情報メディア基盤ユニット

## 6 月 11 日分クイズ

情報メディア学科 佐藤尚、黒川真毅

1. もとのプログラムと同じ動作をするように、未完成のプログラム中の関数 drawMM を定義して下さい。

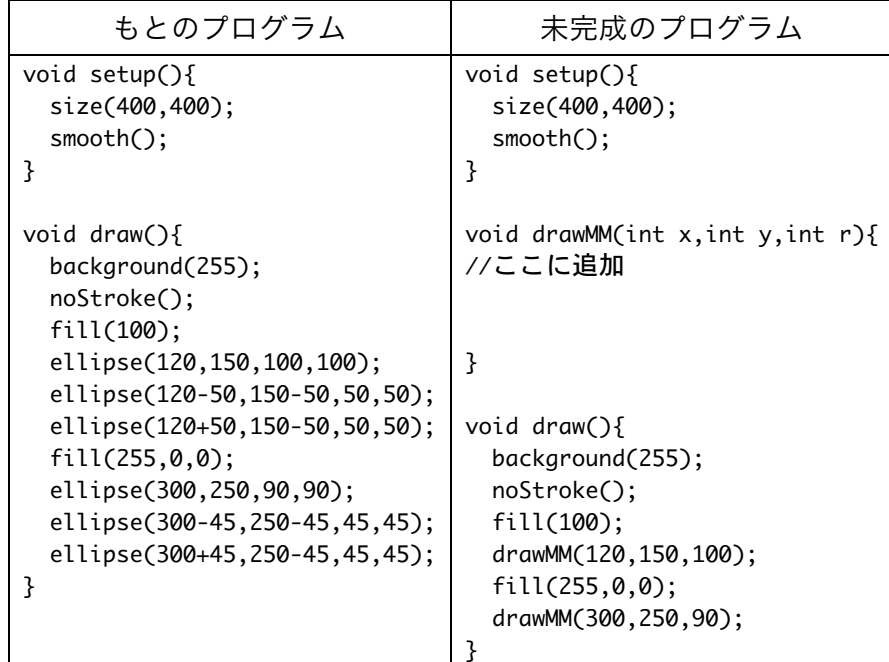

2. 以下の関数が呼び出されるイベントとして正しいものを解答群から選び、その記号 で答えて下さい。

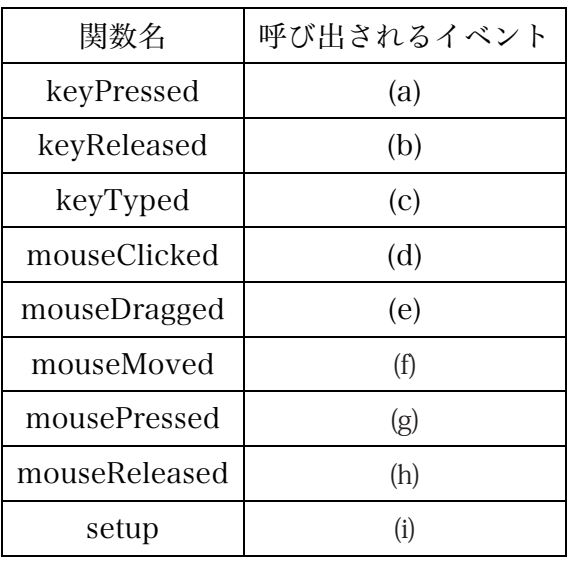

解答群

- 1. キーボードの押されていたキーが離された
- 2. キーボードのキーが押された
- 3. キーボードのキーが押されたときに、一度だけ呼び出される
- 4. プログラムの開始時に呼び出される
- 5. プログラムの終了時に呼び出される
- 6. マウスボタンが押された
- 7. マウスボタンが離された
- 8. マウスボタンを押さない状態でマウスが動かされた
- 9. マウスがドラッグされた
- 10. マウスがクリックされた